\$TITLE TWOHOUSE.GMS: two households with different preferences *\* and different endowments endowments*

# \$ONTEXT

*Two household: differ in preferences and in endowments Household A: well endowed with labor,*

*preference for labor-int good Y*

*Household B: well endowed with capital,*

*preference for capital-int good X*

*Allows for tax to be redistributed unevenly between households*

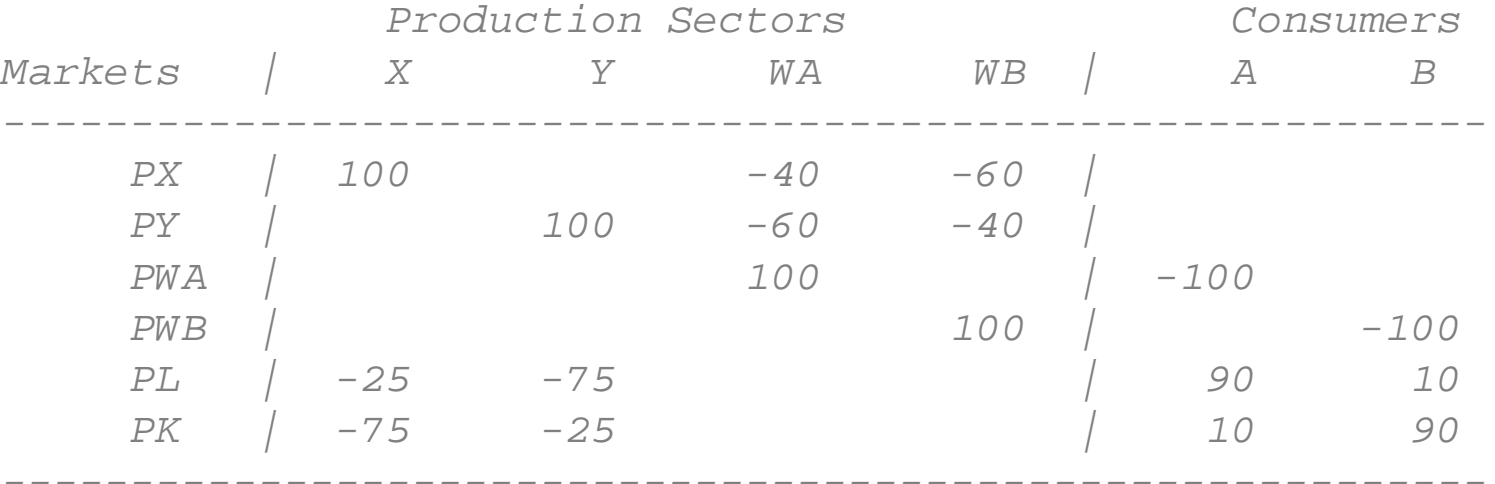

*The tax redistribution or sharing rule can also be interpreted as the relative number of households in each group, with all households getting an equal share of tax receipts* \$OFFTEXT

### **PARAMETERS**

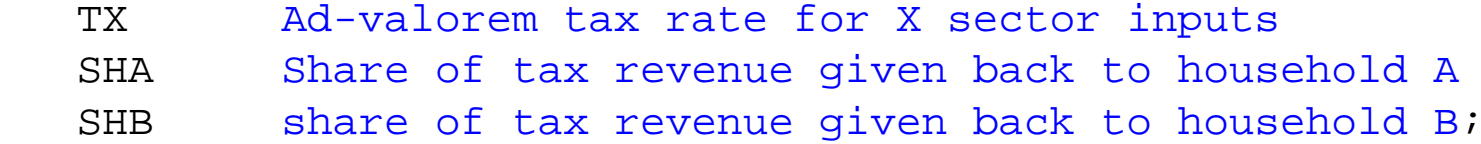

 $TX = 0;$ 

- $SHA = 0.5$ ;
- $SHB = 0.5;$

#### **NONNEGATIVE VARIABLES**

- X Activity level for sector X
- Y Activity level for sector Y
- $WA$ Activity level for sector WA
- $WB$ Activity level for sector WB
- $PX$ Price index for commodity X
- $PY$ Price index for commodity Y
- PK and the set of the set of the set of the set of the set of the set of the set of the set of the set of the set of the set of the set of the set of the set of the set of the set of the set of the set of the set of the se Price index for primary factor K
- $PL$ Price index for primary factor L
- PWA Price index for welfare A(expenditure function)
- $PWB$ Price index for welfare B(expenditure function)
- CONSA Income definition for CONSA
- CONSB<sub>2</sub> Income definition for CONSB;

## **EQUATIONS**

- PRF\_X 2ero profit for sector X
- PRF\_Y Zero profit for sector Y
- PRF\_WA Zero profit for sector WA
- PRF\_WB Zero profit for sector WB
- MKT\_X Supply-demand balance for commodity X MKT\_Y Supply-demand balance for commodity Y MKT\_L Supply-demand balance for primary factor L MKT\_K Supply-demand balance for primary factor K MKT\_WA Supply-demand balance for consumer A
- MK T Supply-demand balance for consumer B
- I \_ C O N S A Income definition for CONSA I\_CONSB Income definition for CONSB;

*\* Zero profit conditions:*

- PRF X..  $100*(PL**0.25 * PK**0.75) * (1+TX) = G= 100*PX;$
- PRF Y.. 100\*(PL\*\*0.75 \* PK\*\*0.25) =G= 100\*PY;
- PRF WA.. 100\*(PX\*\*0.4 \* PY\*\*0.6) =G= 100\*PWA;
- PRF WB.. 100\*(PX\*\*0.6 \* PY\*\*0.4) =G= 100\*PWB;
- *\* Market clearing conditions:*
- MKT X..  $100*X = G = 40*WA*PWA/PX + 60*WB*PWB/PX;$
- MKT Y..  $100*Y = G = 60*WA*PWA/PY + 40*WB*PWB/PY;$
- MKT WA..  $100*WA = G= CONSA/PWA;$
- MKT  $WB$ ..  $100*WB$  =G= CONSB/PWB;
- MKT L.. 90 + 10 = G =  $25*X*(PX/(1+TX))/PL$  + 75\*Y\*PY/PL;
- MKT K..  $10 + 90 = G = 75*X*(PX/(1+TX))/PK + 25*Y*PY/PK;$
- *\* Income constraints:*
- I CONSA.. CONSA =E=  $90*PL$  +  $10*PK$  + SHA\*TX\*100\*X\*PX/(1+TX);
- I CONSB.. CONSB = $E= 10*PL + 90*PK + SHB*TX*100*X*PX/(1+TX);$

**MODEL** TWOHOUSE /PRF\_X.X, PRF\_Y.Y, PRF\_WA.WA, PRF\_WB.WB, MKT\_X.PX, MKT\_Y.PY, MKT\_L.PL, MKT K.PK, MKT WA.PWA, MKT\_WB.PWB, I CONSA.CONSA, I CONSB.CONSB /;

*\* Check the benchmark:*

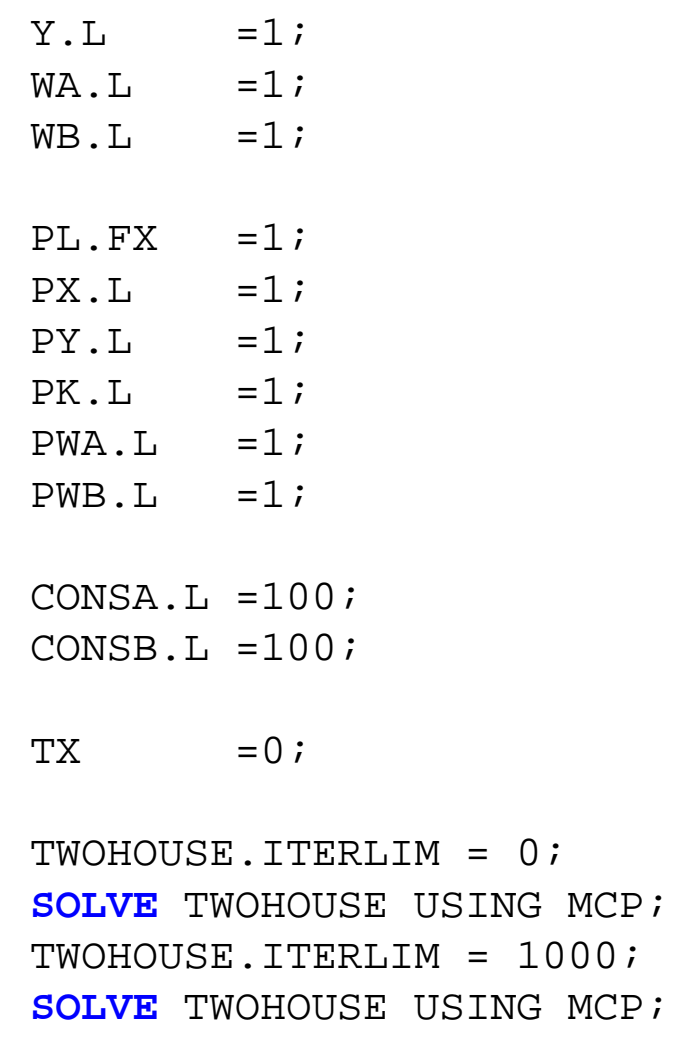

 $X.L =1;$ 

 $TX = 0.50;$ **SOLVE** TWOHOUSE USING MCP; *\* counterfactual: give a larger share of tax to household B \* illustrates impossibility of making both types better off*

 $TX = 0.50;$  $SHA = 0.25;$  $SHB = 0.75;$ 

## **SOLVE** TWOHOUSE USING MCP;

*\* suppose that 80% of households are type A, 20% type B \* and all individual households get an equal share \* of tax receipts*

 $TX = 0.50;$ SHA = 0.80;

 $SHB = 0.20;$ 

**SOLVE** TWOHOUSE USING MCP;